- •Unkompliziert Benutzeroberfläche
- Schnelle & visuelle Darstellungen
- •Kein drag and drop von Programmierblöcken
- Einfaches hinzufügen von zusätzlichen Tools oder Libraries
- Simpel zu Debuggen
- Große Community

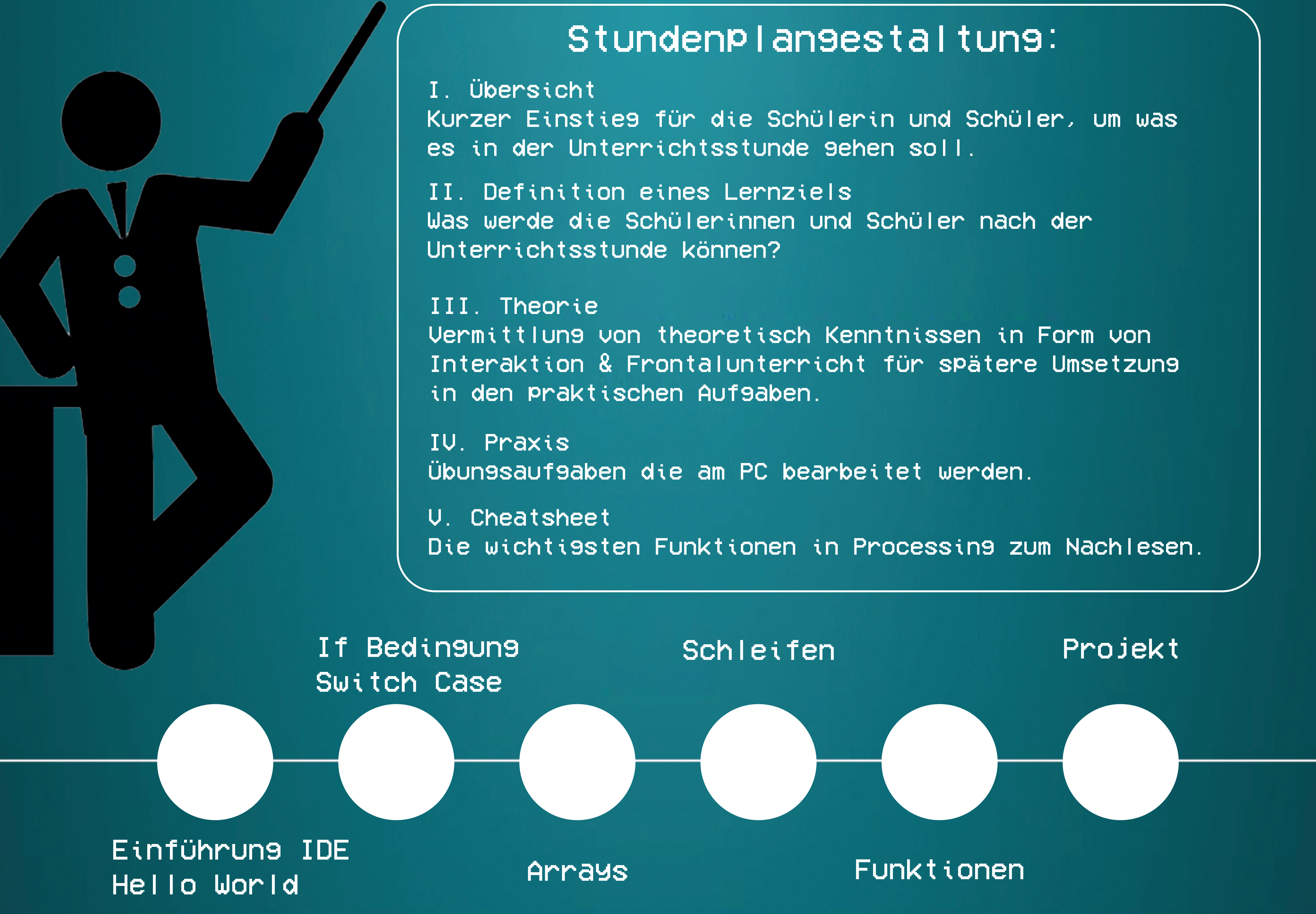

# Softwareentwicklung Informatik AG am Immanuel-Kant-Gymnasium

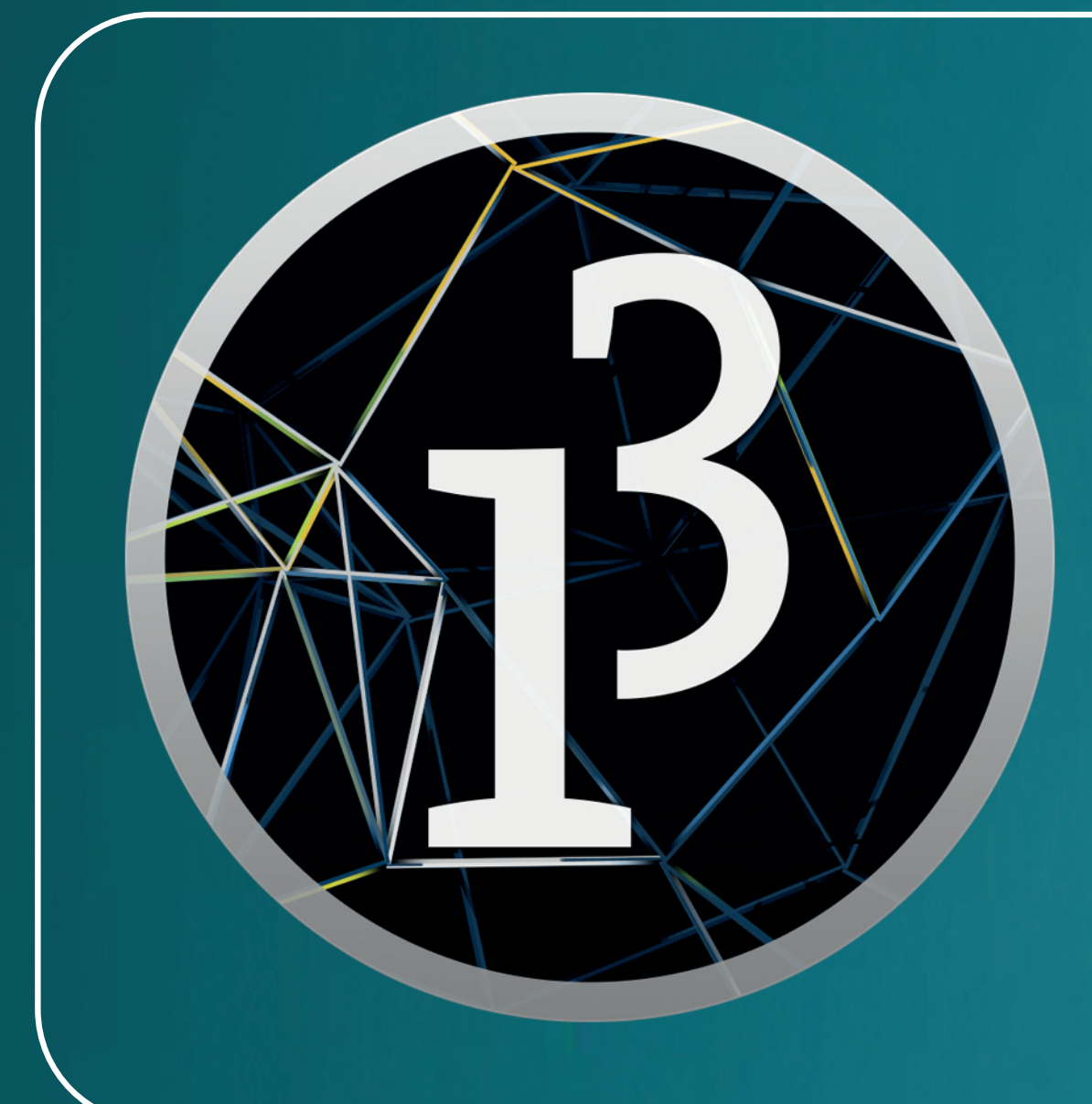

## Processing als IDE:

Processing ist eine objektorientierte, stark typisierte Programmiersprache mit zugehöriger integrierter Entwicklungsumgebung. Processing hat den Charakter einer stark vereinfachten Version der Programmiersprache Java, ermöglicht Interaktionen und visuelle Elemente zu programmieren und richtet sich vorwiegend an Programmieranfänger.